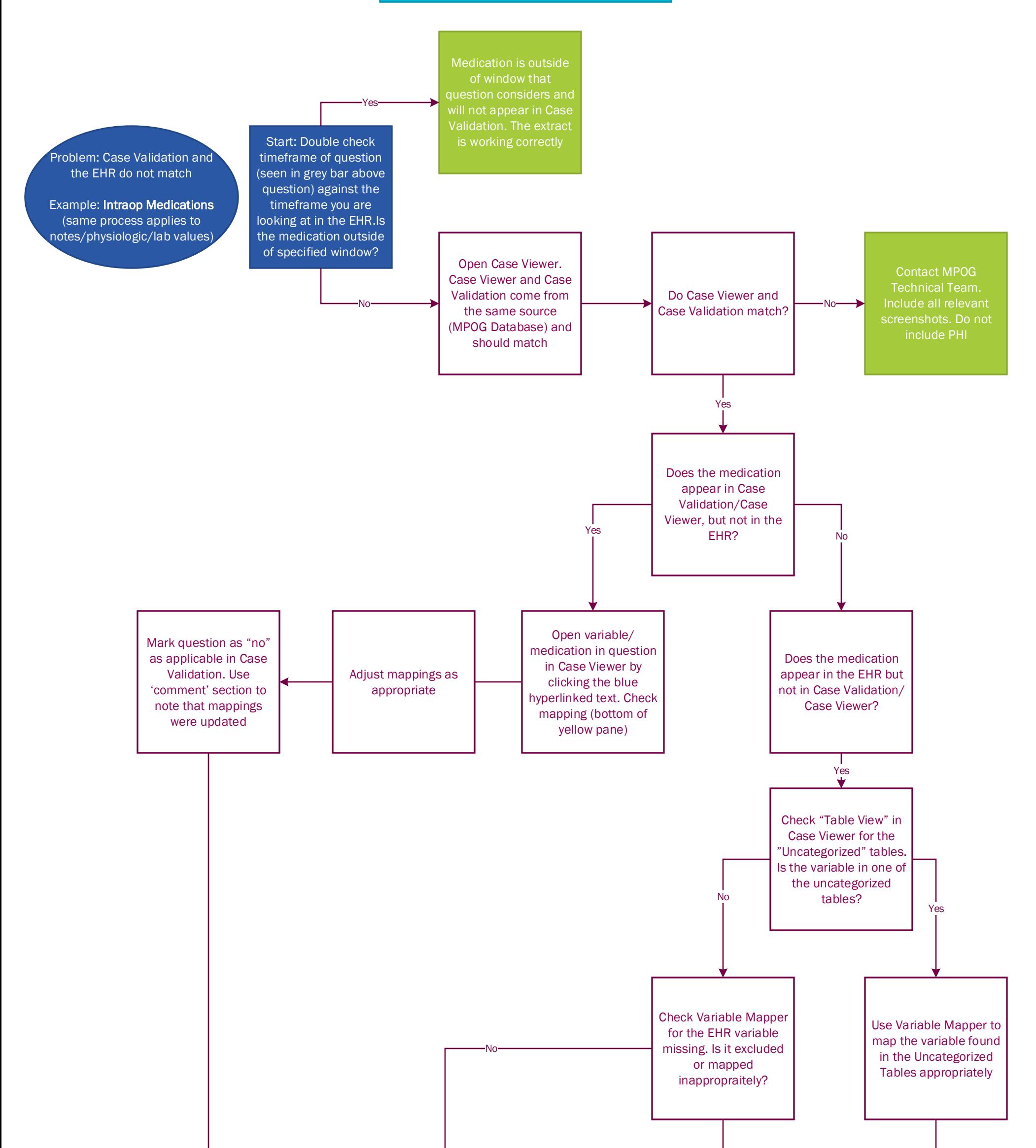

same case tomorrow to  $\blacktriangleleft$ 

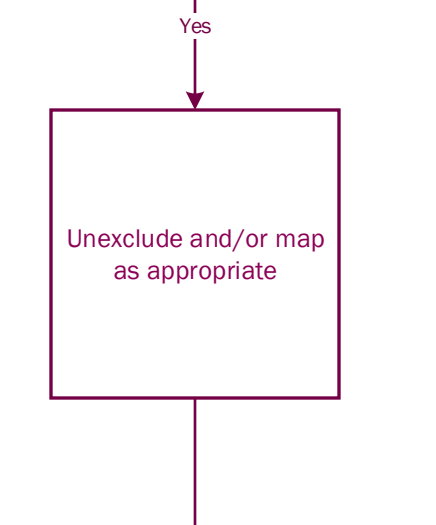

If EHR variable is not in Validation/Variable Mapper but appears in the EHR,

## Case Validation Troubleshooting Guide